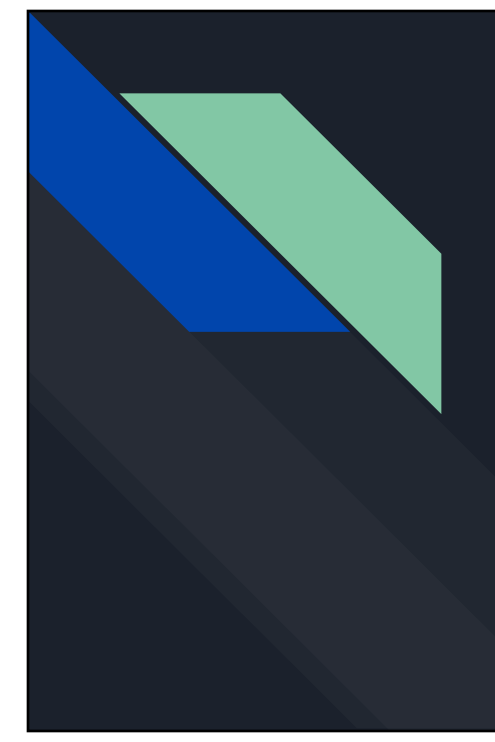

# **Internet Skills 201**

**Mercer Public Library** Teresa Schmidt, library director August 19, 2019

## **Let's get started!**

<https://pir.org/internet101quiz/>

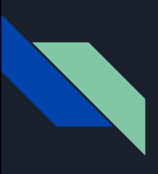

## **How does the internet work?**

Who regulates it?

ICANN (Internet Corporation for Assigned Names and Numbers) maintains IP and DNS

Domain names

Web hosting

Who reviews information on the internet?

## **What's a URL?**

### http://foldername.domain.TLD/folders/folders/folders/file.asp

**HTTP** - Hypertext Transfer Protocol

**HTTPS** - Hypertext Transfer Protocol Secure

#### **Domain name**

**Top-level domain** - .com, .gov, .edu, country domains (.ca, .us, .uk, .ru, .tv), and newer TLDs like .info, .inc, .travel, and many more

#### **Look carefully!**

*cgi-ebay.com* is not Ebay, *www.mybonk.com* is not your bank, *youtube.com.ru* is not YouTube!

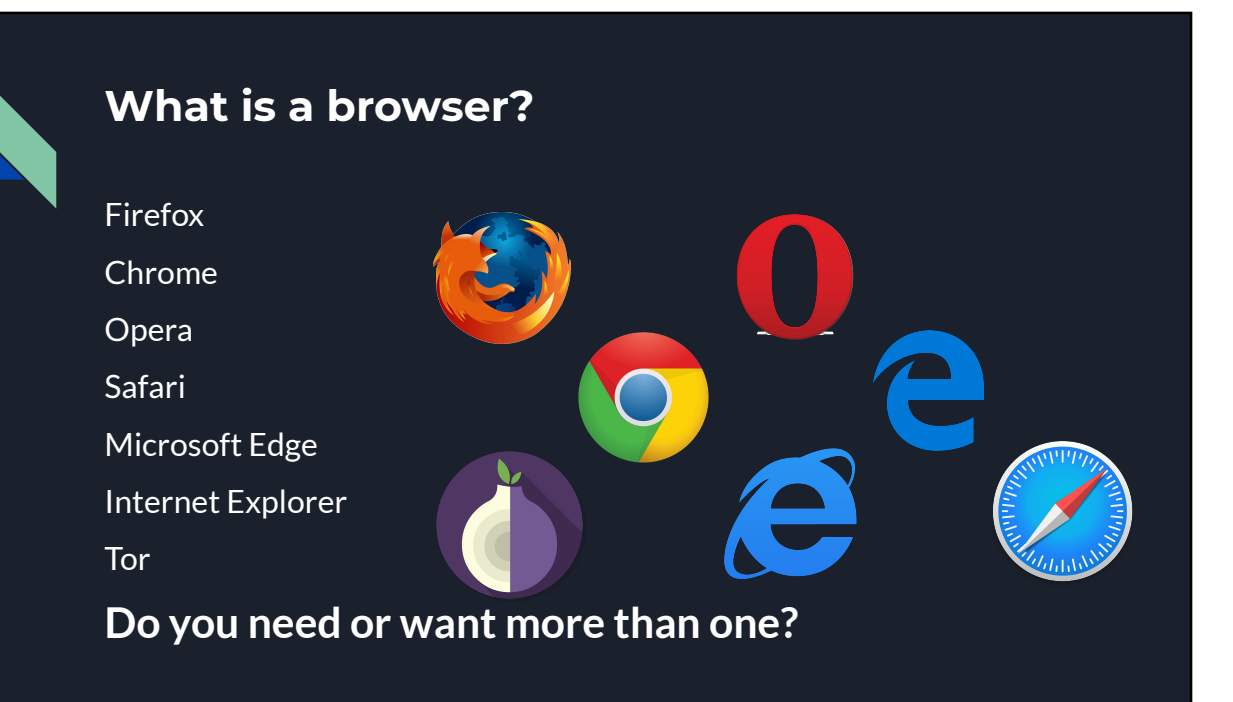

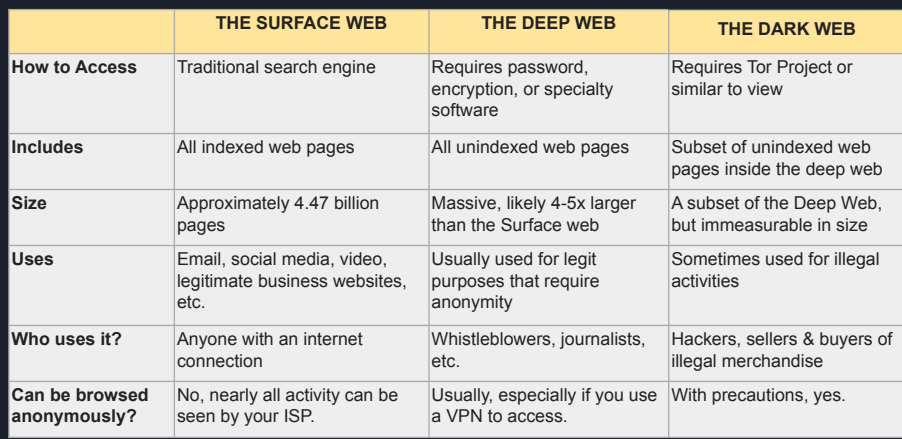

**How do you find things on the web?** 

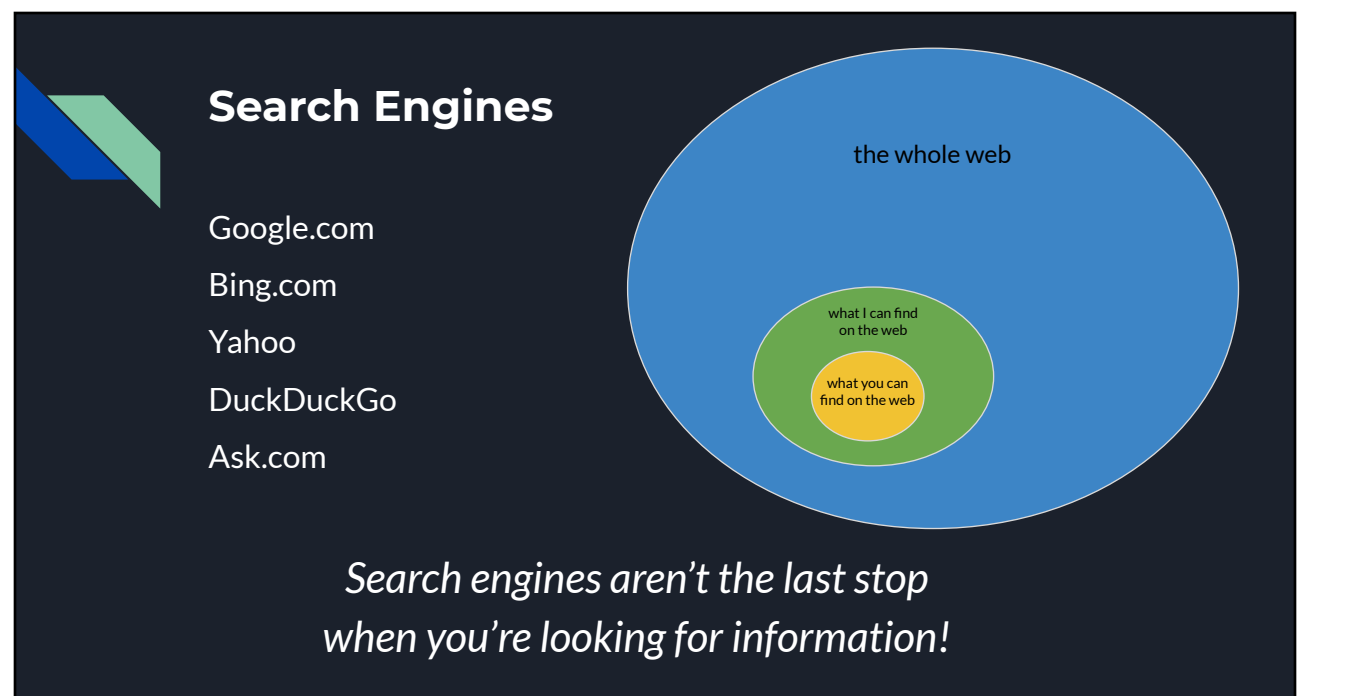

## **Common Questions**

#### **What's a cookie?**

Small bits of data stored as text, usually including a unique user identifier and a bit of information about that user. <https://www.whoishostingthis.com/resources/cookies-guide/>

#### **What's a Virtual Private Network (VPN)?**

Allows you to browse the web through another network. Most commonly used for torrenting, bypassing geographic restrictions, avoiding ISP tracking or throttling, OR logging into a corporate network. <https://www.howtogeek.com/133680/htg-explains-what-is-a-vpn/>

#### **Do I really need to create unique passwords? What's a password manager?**  LastPass, Dashlane, 1Password, OR built-in features in Google, iOS

**What's two-factor authentication? What are biometrics?** 

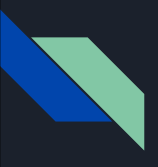

## **Common Scams**

#### **Tech Support scams**

Blue Screen of Death (BSOD), tech support, ransomware, popup warnings, even phone calls NEVER call the number "just in case" and never give an unknown person access to your computer!

#### **Phishing and Spoofing**

Sending emails and mocking up sites to steal your login information

#### **"Social" scams**

Romance interest, grandchild, fake Facebook profiles, your package was delayed Also play on fear and desire to avoid trouble: IRS, Social Security, the police NEVER call back "just in case"

#### **What's two-factor authentication? What are biometrics?**

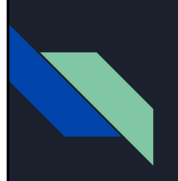

## **Evaluating Content Online**

#### **It's NOT hopeless!**

There are good ways to evaluate information online, and there are good online sources.

#### **What's the CRAAP test?**

Currency, relevance, authority, accuracy, purpose

#### **Snopes.com and Factcheck.org**

Both good sites for quick fact checking, although neither is foolproof.

#### **General observations**

Pay attention: What's the URL? Is there an About page with real information on it? Are articles credited to an author, and is there author bio information? Is the site full of intrusive ads? Are there dates on the articles? What's the writing style?

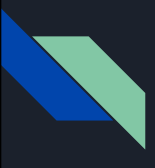

## **Security steps to take**

#### **Utilize anti-virus and anti-malware software**

Windows Defender is built-in to Windows 8 and 10.

#### **Remove pre-installed software you don't use**

Don't install helper toolbars or other unnecessary software.

#### **Don't allow websites to send notifications**

These are super-annoying at best! Always say "block" or "no thanks," even on a website that you otherwise trust.

#### **Set your browser to block pop-up windows**

This can be a common way in for malicious messages like tech support scams

#### **Watch for unusual messages when browsing**

There's no reason a website needs to install a missing *.dll* file or anything else, really!

## **Keyboard shortcuts (aka 'hotkeys')**

**Ctl-c = copy**

**Ctl-v = paste**

**Ctl-x = undo**

**Ctl-s = save**

**Alt-F4 (PC) or Control-Q (Mac) = quit program**

**Control-Shift-Escape (PC) = task manager**

**Option-Command-Esc (Mac) = Force quit applications**

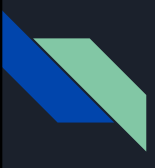

## **Fun things to do online**

**Check out the Wayback Machine at [archive.org](https://archive.org/)**

**Check out the top 50 websites - [www.alexa.com/topsites](https://www.alexa.com/topsites)**

**Explore the universe from your desktop with Google Sky Tool [www.google.com/sky/](https://www.google.com/sky/)**

**Stay on top of new things with [howtogeek.com](https://www.howtogeek.com/)**

**Check out EFF's privacy suggestions: [techcrunch.com/2018/04/14/how-to-save-your-privacy-from-the-interne](https://techcrunch.com/2018/04/14/how-to-save-your-privacy-from-the-internets-clutches/) [ts-clutches/](https://techcrunch.com/2018/04/14/how-to-save-your-privacy-from-the-internets-clutches/)**

**What are your favorite sites?**